# МИНОБРНАУКИ РОССИИ

# ВЛАДИВОСТОКСКИЙ ГОСУДАРСТВЕННЫЙ УНИВЕРСИТЕТ

# КАФЕДРА ДИЗАЙНА И ТЕХНОЛОГИЙ

# Рабочая программа дисциплины (модуля) **ИНФОРМАЦИОННЫЕ ТЕХНОЛОГИИ В ПРОДВИЖЕНИИ ТОВАРОВ И УСЛУГ**

Направление и направленность (профиль) 43.03.01 Сервис. Сервис в авиации

> Год набора на ОПОП 2019

> > Форма обучения очно-заочная

Владивосток 2023

Рабочая программа дисциплины (модуля) «Информационные технологии в продвижении товаров и услуг» составлена в соответствии с требованиями ФГОС ВО по направлению подготовки 43.03.01 Сервис (утв. приказом Минобрнауки России от 08.06.2017г. №514) и Порядком организации и осуществления образовательной деятельности по образовательным программам высшего образования – программам бакалавриата, программам специалитета, программам магистратуры (утв. приказом Минобрнауки России от 06.04.2021 г. N245).

## Составитель(и):

*Королева Л.А., кандидат технических наук, доцент, Кафедра дизайна и технологий, Lyudmila.Koroleva1@vvsu.ru*

*Трубицкая М.Г., старший преподаватель, Кафедра дизайна и технологий, Marina.Trubitskaya@vvsu.ru*

Утверждена на заседании кафедры дизайна и технологий от 13.04.2023 , протокол № 5

## СОГЛАСОВАНО:

Заведующий кафедрой (разработчика) Клочко И.Л.

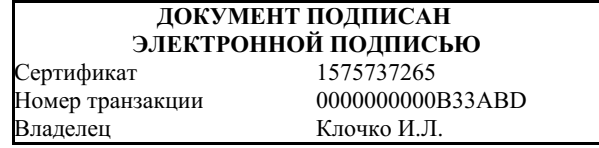

## **1 Цель, планируемые результаты обучения по дисциплине (модулю)**

**Целью** освоения дисциплины **Информационные технологии в продвижении товаров и услуг** является приобретение умений и практических навыков использования основных программных продуктов для сферы сервиса с целью продвижения и продаж услуг в онлайн

-приобретение общекультурных компетенций, позволяющих выбирать основные программные продукты для сферы сервиса

-развитие умений применения основных методов продвижения и продаж услуг в онлайн

-овладение навыками использования основных программных продуктов для сферы сервиса

-овладение навыками продвижении товаров и услуг сферы сервиса;

-применение полученных умений и навыков для принятия оптимальных решений для сферы сервиса.

Планируемыми результатами обучения по дисциплине (модулю), являются знания, умения, навыки. Перечень планируемых результатов обучения по дисциплине (модулю), соотнесенных с планируемыми результатами освоения образовательной программы, представлен в таблице 1.

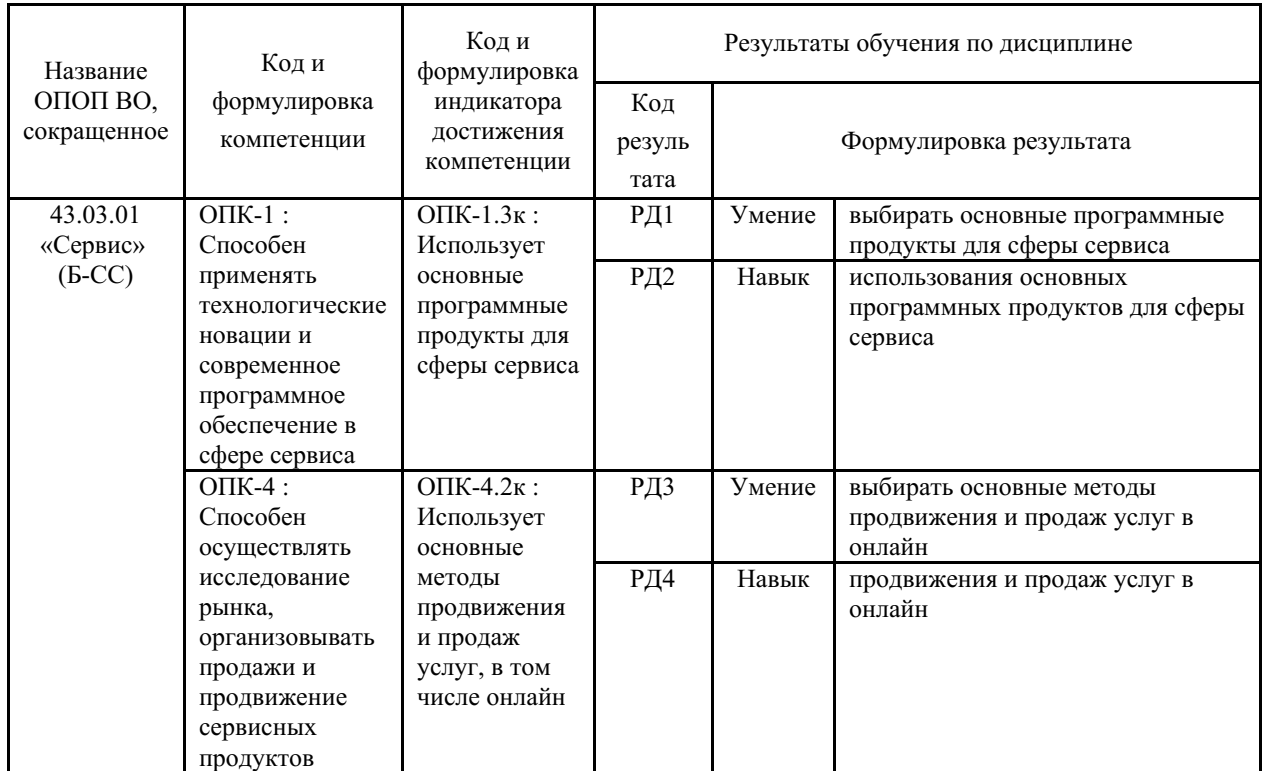

Таблица 1 – Компетенции, формируемые в результате изучения дисциплины (модуля)

#### **2 Место дисциплины (модуля) в структуре ОПОП**

Дисциплина направлена на овладение основными программными продуктами для сферы сервиса, способствующих продвижению и продаже товаров и услуг в онлайн.

Значительная часть деятельности специалистов сферы сервиса в современных условиях базируется на владении информационными технологиями, обеспечивающими качественный подход при предоставлении услуг различной направленности. Особое место данной дисциплины в профессиональной подготовке специалиста обусловлено необходимостью овладения компьютерными программами, позволяющими демонстрировать

применение современных информационных технологий при рекламировании товаров и услуг, проводить исследования рынка и осуществлять продвижение услуг, работать с компьютером как средством управления информацией, работать с информацией в глобальных компьютерных сетях.

Дисциплина «Информационные технологии в продвижении товаров и услуг» входит в обязательную часть блока 1 учебного плана 43.03.01 Сервис и является важной составной частью подготовки специалистов в области сервиса.

Входными требованиями к изучению дисциплины являются способность к восприятию, анализу и обобщению информации; владение первичными навыками в области информатики, применения специальных и прикладных программных средств, работы в компьютерных сетях, навыками самостоятельной работы.

#### 3. Объем дисциплины (модуля)

Объем дисциплины (модуля) в зачетных единицах с указанием количества академических часов, выделенных на контактную работу с обучающимися (по видам учебных занятий) и на самостоятельную работу, приведен в таблице 2.

| Название<br>ОПОП<br>ВO | Форма<br>обуче-<br>ния | Часть<br>УΠ | Семестр<br>$(0\Phi 0)$<br>или курс<br>(ЗФО,<br>O3ΦO) | Трудо-<br>емкость | Объем контактной работы (час) |            |       |              |                    |            |            |                          |
|------------------------|------------------------|-------------|------------------------------------------------------|-------------------|-------------------------------|------------|-------|--------------|--------------------|------------|------------|--------------------------|
|                        |                        |             |                                                      | (3.E.)            | Всего                         | Аудиторная |       |              | Внеауди-<br>торная |            | <b>CPC</b> | Форма<br>arrec-<br>тации |
|                        |                        |             |                                                      |                   |                               | лек.       | прак. | лаб.         | $\Pi$ A            | <b>KCP</b> |            |                          |
| 43.03.01<br>Сервис     | $O3\Phi O$             | E1.E        | 3                                                    | 3                 | 21                            |            | 20    | $\mathbf{0}$ |                    |            | 87         | ДЗ                       |

Таблица 2 – Общая трудоемкость дисциплины

#### 4 Структура и содержание дисциплины (модуля)

#### 4.1 Структура дисциплины (модуля) для ОЗФО

Тематический план, отражающий содержание дисциплины (перечень разделов и тем), структурированное по видам учебных занятий с указанием их объемов в соответствии с учебным планом, приведен в таблице 3.1

Таблица 3.1 - Разделы дисциплины (модуля), виды учебной деятельности и формы текущего контроля для ОЗФО

#### 4.2 Содержание разделов и тем дисциплины (модуля) для ОЗФО

5 Методические указания для обучающихся по изучению и реализации дисциплины (модуля)

#### 5.1 Методические рекомендации обучающимся по изучению дисциплины и по обеспечению самостоятельной работы

Проведение практических занятий предполагает конкретизацию и углубленную проработку учебного материала, закрепление изучаемых вопросов путем соединения полученных теоретических знаний с решением конкретных практических задач в области изучения информационных технологий, позволяющих продвигать товары и услуги. В начале каждого практического занятия по текущей теме проводится собеседование.

Полготовка к практическим занятиям позволяет: расширить кругозор: ознакомиться со значительным количеством литературы; способствует приобретению студентами навыков

самостоятельного творческого решения практических задач; развивает мышление; приобщает будущего бакалавра к практической деятельности в рамках выбранного направления. В качестве самостоятельной работы предполагается подготовка коротких сообщений, поиск информации в сети Интернет, выполнение заданных проектов в виде презентаций.

В учебном процессе с целью формирования и развития профессиональных навыков, обучающихся используются активные формы проведения занятий (собеседование) в сочетании с внеаудиторной (самостоятельной) работой.

Требованиями к созданию презентаций служат:

- к содержанию – демонстрация глубокого понимания описываемых процессов, хорошо структурированный, логично организованный материал, представление интересных материалов, грамотное использование специальной терминологии;

- к визуальной подаче материала – соответствие оформления слайдов содержанию, грамотный подбор параметров шрифта (текст должен хорошо читаться), четко структурированный небольшого объема текст на одном слайде, отсутствие грамматических и синтаксических ошибок.

Самостоятельная работа студентов направлена на углубление полученных знаний и умений, самостоятельное изучение некоторых тем курса, подбор и подготовку материала для выполнения практических занятий; в ответах на контрольные вопросы для оценки качества усвоения дисциплины.

При участии в практических занятиях студенту необходимо учитывать специфику дисциплины, направленную на развитие коммуникативных умений и навыков. В соответствии с вышеперечисленными интерактивными формами проведения занятий предполагается соблюдение следующих требований: установление эмоциональных контактов между учащимися, демонстрация умения работать в команде, способность прислушиваться к мнению своих товарищей, к проявлению творчества и фантазии, коммуникабельности, активной жизненной позиции. На занятии высоко оцениваются проявление индивидуальности, свободы самовыражения, активная деятельность, взаимоуважение и демократичность.

При изучении курса «Информационные технологии в продвижении товаров и услуг» следует, прежде всего, использовать учебники, учебные пособия, указанные в списке основной и дополнительной литературы, а также Интернет-ресурсы; полнотекстовые базы данных, расположенные на сайте ВГУЭС в разделе: Библиотека. В настоящее время существует довольно обширный список литературы, посвященной рассмотрению самых разнообразных вопросов продвижения товаров и услуг онлайн. Список литературы, представленный в учебной программе, содержит информационно-аналитический материал, который всесторонне раскрывает содержание дисциплины и обеспечивает эффективность самостоятельной работы студентов при подготовке к занятиям.

При подготовке к практическим занятиям по дисциплине студенты могут воспользоваться презентационными материалами, размещенными на сайте ВГУЭС.

Творческие задания выполняются по темам практических работ (9-16) с использованием компьютерных графических программ (Adobe Photoshop, Adobe Illustrator, CoreDraw) по мере овладения студентами новыми знаниями. Для успешного прохождения текущей аттестации студенту необходимо предоставить выполненные задания по темам дисциплины в виде файлов цифровых изображений.

Дифференцированный зачет по дисциплине проводится в форме итогового теста при наличии комплекта практических работ.

Для контроля качества освоения дисциплины используется система рейтинговой оценки в соответствии с СК-СТО-ПЛ-04-1.113-2014 «Рейтинговая система оценки успеваемости студентов». Зачет ставится при условии получения баллов в сумме от 61 до 100 баллов.

Для студентов очной формы обучения проводится первая и вторая текущая аттестация, на основании которых выставляется промежуточная (семестровая) аттестации в семестре. На первую текущую аттестацию выносится 40 баллов, на вторую - 60 баллов.

## **5.2 Особенности организации обучения для лиц с ограниченными возможностями здоровья и инвалидов**

При необходимости обучающимся из числа лиц с ограниченными возможностями здоровья и инвалидов (по заявлению обучающегося) предоставляется учебная информация в доступных формах с учетом их индивидуальных психофизических особенностей:

- для лиц с нарушениями зрения: в печатной форме увеличенным шрифтом; в форме электронного документа; индивидуальные консультации с привлечением тифлосурдопереводчика; индивидуальные задания, консультации и др.

- для лиц с нарушениями слуха: в печатной форме; в форме электронного документа; индивидуальные консультации с привлечением сурдопереводчика; индивидуальные задания, консультации и др.

- для лиц с нарушениями опорно-двигательного аппарата: в печатной форме; в форме электронного документа; индивидуальные задания, консультации и др.

# **6 Фонд оценочных средств для проведения текущего контроля и промежуточной аттестации обучающихся по дисциплине (модулю)**

В соответствии с требованиями ФГОС ВО для аттестации обучающихся на соответствие их персональных достижений планируемым результатам обучения по дисциплине (модулю) созданы фонды оценочных средств. Типовые контрольные задания, методические материалы, определяющие процедуры оценивания знаний, умений и навыков, а также критерии и показатели, необходимые для оценки знаний, умений, навыков и характеризующие этапы формирования компетенций в процессе освоения образовательной программы, представлены в Приложении 1.

# **7 Учебно-методическое и информационное обеспечение дисциплины (модуля)**

## *7.1 Основная литература*

1. SMM с нуля. Секреты продвижения в социальных сетях : Практическое пособие [Электронный ресурс] : Инфра-Инженерия , 2019 - 252 - Режим доступа: https://znanium.com/catalog/document?id=346714

2. Акулич, М. В. Интернет-маркетинг : учебник для бакалавров / М. В. Акулич. - 2-е изд., пересм. - Москва : Издательско-торговая корпорация «Дашков и К°», 2021. - 346 с. - ISBN 978-5-394-04250-8. - Текст : электронный. - URL: https://znanium.com/catalog/product/2082690 (дата обращения: 06.09.2023).

3. Брагин, Л. А. Организация розничной торговли в сети Интернет : учебное пособие / Л.А. Брагин, Т.В. Панкина. — Москва : ФОРУМ : ИНФРА-М, 2022. — 120 с. — (Высшее образование: Бакалавриат). - ISBN 978-5-8199-0900-3. - Текст : электронный. - URL: https://znanium.com/catalog/product/1850631 (дата обращения: 06.09.2023).

4. Гаврилов Л. П. ЭЛЕКТРОННАЯ КОММЕРЦИЯ 3-е изд. Учебник и практикум для вузов [Электронный ресурс] : Российский экономический университет имени Г.В. Плеханова (г. Москва). , 2021 - 477 - Режим доступа: https://urait.ru/book/elektronnaya-kommerciya-469613

5. Ким, С. А. Маркетинг : учебник / С. А. Ким. - 5-е изд., стер. - Москва : Издательско-торговая корпорация «Дашков и К°», 2023. - 258 с. - ISBN 978-5-394-05116-6. - Текст : электронный. - URL: https://znanium.com/catalog/product/2083014 (дата обращения: 06.09.2023).

6. Немцова Т.И., Казанкова Т.В., Шнякин А.В. и др. Компьютерная графика и webдизайн : Учебное пособие [Электронный ресурс] : Издательский Дом ФОРУМ , 2022 - 400 - Режим доступа: https://znanium.com/catalog/document?id=397281

7. Прохорова, М. В. Организация работы интернет-магазина : практическое пособие / М. В. Прохорова, А. Л. Коданина. - 6-е изд., стер. - Москва : Издательско-торговая корпорация «Дашков и К°», 2023. - 332 с. - ISBN 978-5-394-05311-5. - Текст : электронный. - URL: https://znanium.com/catalog/product/2083270 (дата обращения: 06.09.2023).

8. Технологии обработки графической информации (Adobe Photoshop) : учебное пособие / составитель Н. Е. Макова. — Воронеж : Мичуринский ГАУ, 2019. — 48 с. — Текст : электронный // Лань : электронно-библиотечная система. — URL: https://e.lanbook.com/book/157840 (дата обращения: 21.06.2023). — Режим доступа: для авториз. пользователей.

## *7.2 Дополнительная литература*

1. Гаврилов Л. П. ОРГАНИЗАЦИЯ КОММЕРЧЕСКОЙ ДЕЯТЕЛЬНОСТИ: ЭЛЕКТРОННАЯ КОММЕРЦИЯ 3-е изд. Учебное пособие для СПО [Электронный ресурс] : Москва : Издательство Юрайт , 2022 - 477 - Режим доступа: https://urait.ru/book/organizaciyakommercheskoy-deyatelnosti-elektronnaya-kommerciya-494509

2. Иванова С. Продажи на 100%: Эффективные техники продвижения товаров и услуг : Практическое пособие [Электронный ресурс] : Альпина , 2016 - 278 - Режим доступа: https://znanium.com/catalog/document?id=64524

3. Основы компьютерной графики : Учебное пособие [Электронный ресурс] : Сибирский федеральный университет , 2014 - 398 - Режим доступа: https://znanium.com/catalog/document?id=175713

4. Семенчук В. Мобильное приложение как инструмент бизнеса : Справочная литература [Электронный ресурс] : Альпина Паблишер , 2017 - 240 - Режим доступа: https://znanium.com/catalog/document?id=333412

# *7.3 Ресурсы информационно-телекоммуникационной сети "Интернет", включая профессиональные базы данных и информационно-справочные системы (при необходимости):*

1. Электронная библиотечная система ZNANIUM.COM - Режим доступа: https://znanium.com/

2. Электронно-библиотечная система "ZNANIUM.COM"

3. Электронно-библиотечная система "ЛАНЬ"

4. Электронно-библиотечная система издательства "Юрайт" - Режим доступа: https://urait.ru/

5. Электронно-библиотечная система ЮРАЙТ - Режим доступа: https://urait.ru/

6. Open Academic Journals Index (OAJI). Профессиональная база данных - Режим доступа: http://oaji.net/

7. Президентская библиотека им. Б.Н.Ельцина (база данных различных профессиональных областей) - Режим доступа: https://www.prlib.ru/

8. Информационно-справочная система "Консультант Плюс" - Режим доступа: http://www.consultant.ru/

# **8 Материально-техническое обеспечение дисциплины (модуля) и перечень информационных технологий, используемых при осуществлении образовательного процесса по дисциплине (модулю), включая перечень программного обеспечения**

## Основное оборудование:

· Мультимедийный комплект №2 в составе:проектор Casio XJ-M146,экран 180\*180,крепление потолочное

Программное обеспечение:

- · Adobe Illustrator CS5 Russian
- · Adobe Photoshop CS5 Russian
- · CorelDRAW Graphiccs Suite X7

# МИНОБРНАУКИ РОССИИ

# ВЛАДИВОСТОКСКИЙ ГОСУДАРСТВЕННЫЙ УНИВЕРСИТЕТ

# КАФЕДРА ДИЗАЙНА И ТЕХНОЛОГИЙ

Фонд оценочных средств для проведения текущего контроля и промежуточной аттестации по дисциплине (модулю)

## **ИНФОРМАЦИОННЫЕ ТЕХНОЛОГИИ В ПРОДВИЖЕНИИ ТОВАРОВ И УСЛУГ**

Направление и направленность (профиль)

43.03.01 Сервис. Сервис в авиации

Год набора на ОПОП 2019

> Форма обучения очно-заочная

Владивосток 2023

## 1 Перечень формируемых компетенций

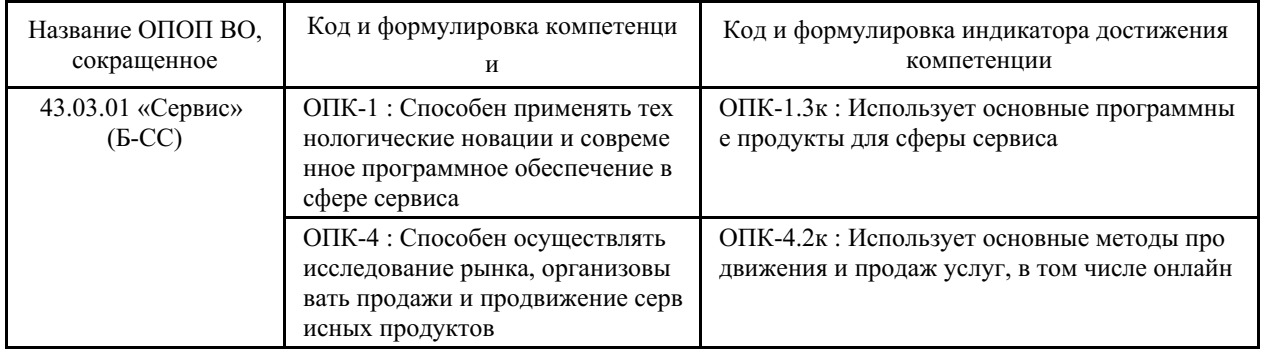

Компетенция считается сформированной на данном этапе в случае, если полученные результаты обучения по дисциплине оценены положительно (диапазон критериев оценивания результатов обучения «зачтено», «удовлетворительно», «хорошо», «отлично»). В случае отсутствия положительной оценки компетенция на данном этапе считается несформированной.

## 2 Показатели оценивания планируемых результатов обучения

Компетенция ОПК-1 «Способен применять технологические новации и современное программное обеспечение в сфере сервиса»

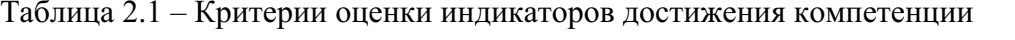

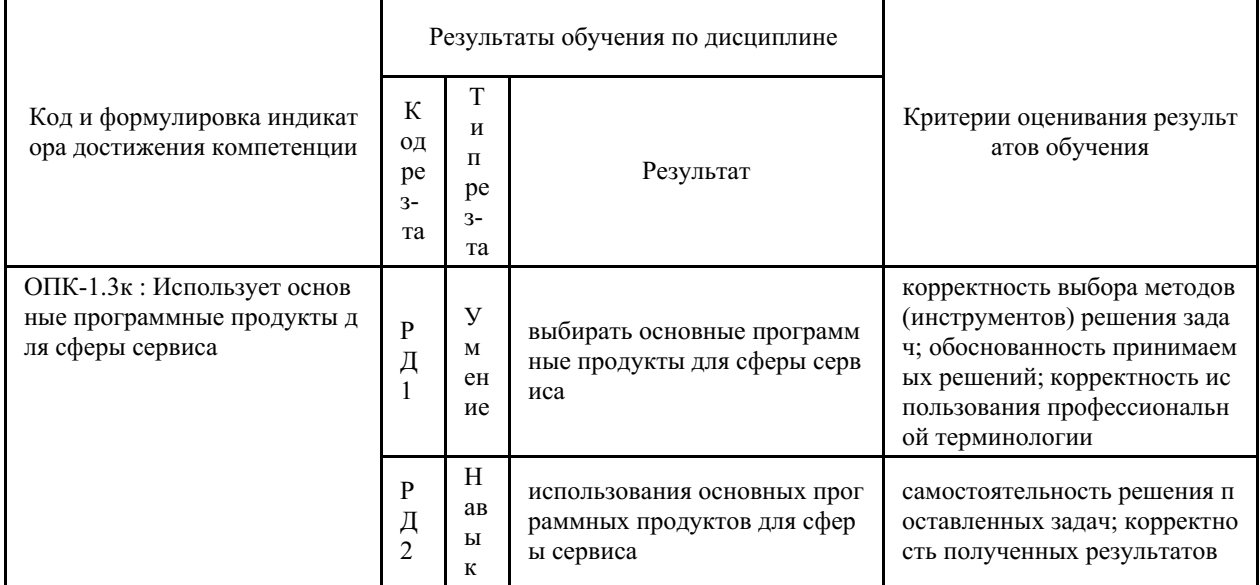

Компетенция ОПК-4 «Способен осуществлять исследование рынка, организовывать продажи и продвижение сервисных продуктов»

Таблица 2.2 - Критерии оценки индикаторов достижения компетенции

Результаты обучения по дисциплине

Код и формулировка индикат

Критерии оценивания результ

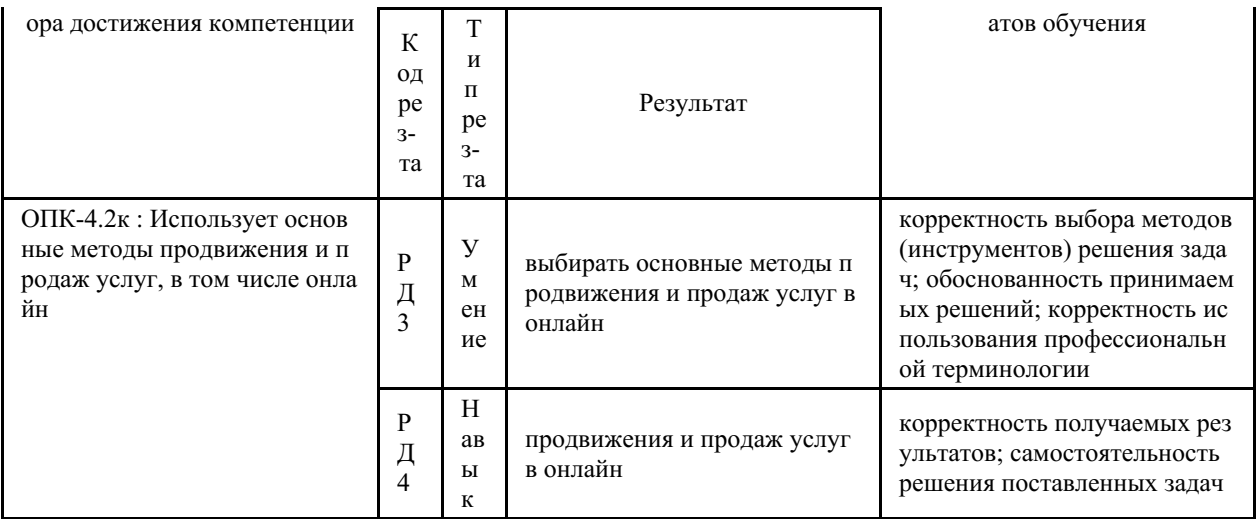

Таблица заполняется в соответствии с разделом 1 Рабочей программы дисциплины (модуля).

## 3 Перечень оценочных средств

Таблица 3 - Перечень оценочных средств по дисциплине (модулю)

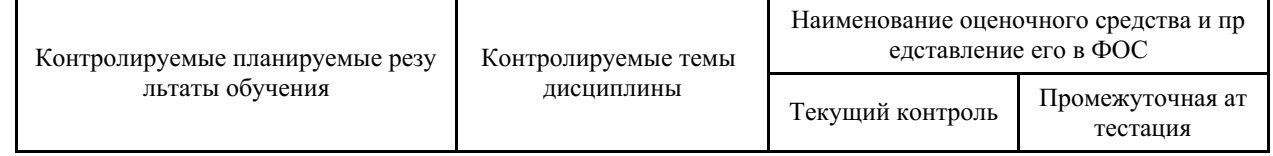

## 4 Описание процедуры оценивания

Качество сформированности компетенций на данном этапе оценивается по результатам текущих и промежуточных аттестаций при помощи количественной оценки, выраженной в баллах. Максимальная сумма баллов по дисциплине (модулю) равна 100 баллам.

Качество сформированности компетенций на данном этапе оценивается по результатам текущих и промежуточной аттестаций количественной оценкой, выраженной в баллах, максимальная сумма баллов по дисциплине равна 100 баллам.

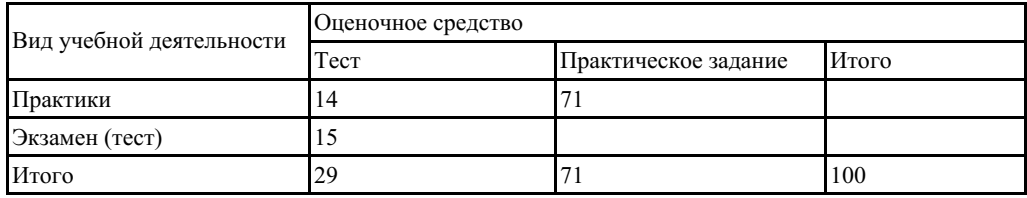

Сумма баллов, набранных студентом по всем видам учебной деятельности в рамках дисциплины, переводится в оценку в соответствии с таблицей.

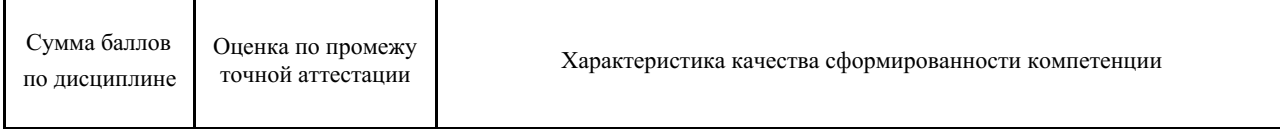

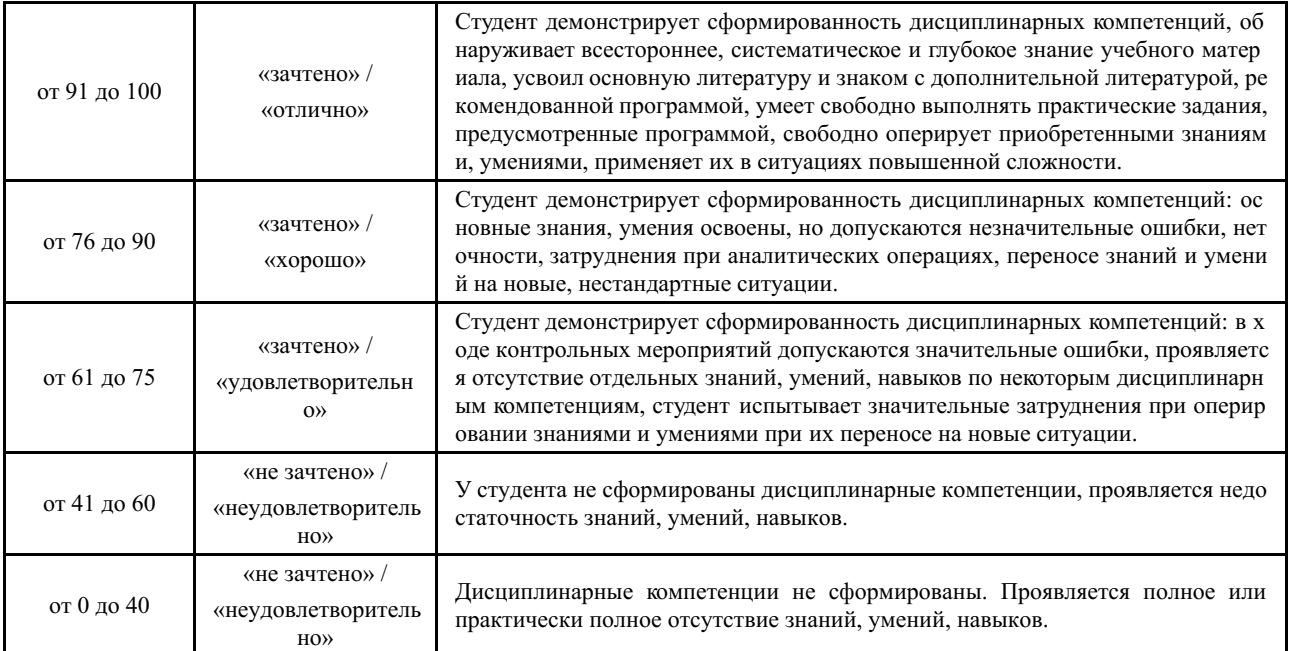

## **5 Примерные оценочные средства**

#### **5.1 Примеры заданий для выполнения практических работ**

**Задание к практическому занятию №2 Создание рекламного сообщения в Яндекс. Директе**

1 Создать объявления в Яндекс.Директ (5 объявлений в рамках одной тематике) для продвижения товаров и услуг

2 Оформить отчет по практическому занятию №2 в формате MWord или Power Point. Отчет содержит Print Screen всех этапов регистрации на Яндекс.Директ и создания объявлений

3 Сформулировать выводы по практическому занятию

**Задание к практическому занятию №3 Разработка сайта с использованием шаблона**

1 Зарегистрироваться на сайте Ucos.ru

2 Разработать контент для сайта «для себя» по продвижению товаров и услуг

3 Установить счетчик Яндекс.Метрика

4 Оформить отчет по практическому занятию №3 в формате MWord или Power Point. Отчет содержит Print Screen всех этапов регистрации на Ucos.ru и создания сайта

5 Сформулировать выводы по практическому занятию

*Краткие методические указания*

*Задания для выполнения практических занятий должны выполняться в строгом соответствии с установленным порядком, изложенным на первой странице презентаций. Результаты выполнения заданий оформляются в виде отчета установленной формы. Результаты выполнения оцениваются в совокупности, при этом максимальная оценка составляет 10 баллов.*

| N <sub>2</sub> | Баллы    | Описание                                                                                                    |
|----------------|----------|----------------------------------------------------------------------------------------------------|
| 5              | $8 - 10$ | Задания выполнены полностью и абсолютно правильно.                                                           |
|                | $-6-7$   | Задания выполнены полностью и правильно, но отчет содержит некоторые неточности и несуществе<br>нные ошибки. |
|                | $4 - 5$  | Задания выполнены не полностью, с существенными ошибками, но подход к выполнению, метод пр<br>авильны.       |

*Шкала оценки*

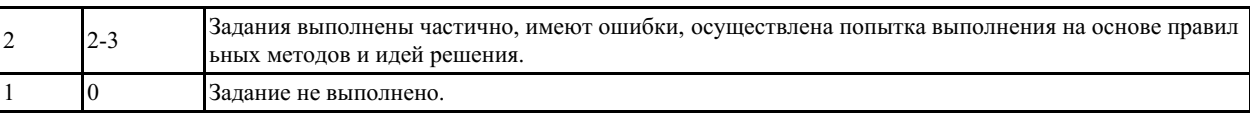

### **5.2 Темы групповых и/или индивидуальных творческих заданий**

Перечень тем творческих заданий:

1. Изучения инструментов графического редактора CorelDraw для работы с текстом.

2. Фигурный текст. Простой текст. Импорт и вставка текста. Объединение и связь рамок простого текста. Расположение текста вдоль пути. Форматирование текста. Выбор шрифтов и гарнитур шрифтов. Буквицы.

3. Эффекты с текстом в CorelDraw

4. На основе изученных инструментов нужно выполнить следующие упражнения по применению эффектов к тексту.

- Создание логотипа

- Создание визитки

- Создание афиши

*Краткие методические указания*

Творческие задания выполняются по темам практических работ (9-16) с использованием компьютерных графических программ (Adobe Photoshop, Adobe Illustrator, CoreDraw) по мере овладения студентами новыми знаниями. Для успешного прохождения текущей аттестации студенту необходимо предоставить выполненные задания по темам дисциплины в виде файлов цифровых изображений.

*Шкала оценки*

Шкала оценки

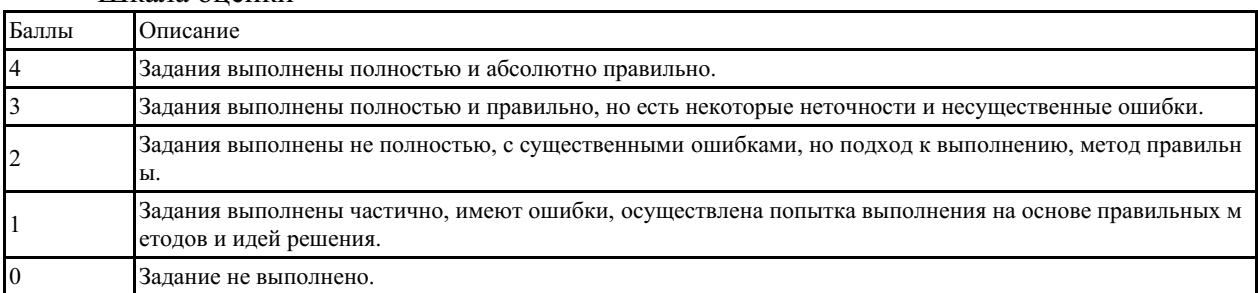

#### **5.3 Итоговый тест**

## **Примерный перечень вопросов к экзамену**

- 1. Определение компьютерной графики и область ее применения.Разрешение: виды разрешений. Отличия.
- 2. Понятия растровой и векторной графики.
- 3. Цвет и его характеристики.
- 4. Цветовые модели.
- 5. Типы изображений.
- 6. Закон аддитивного смешивания цветов.
- 7. Цветовая модель RGB.
- 8. Цветовая модель CMYK.Цветовые каналы.
- 9. Форматы растровых файлов.
- 10. Форматы векторных файлов.
- 11. Основные понятия векторной графики.
- 12. Достоинства и недостатки векторной графики. Примеры векторных редакторов.
- 13. Основные понятия растровой графики.
- 14. Достоинства и недостатки растровой графики. Примеры растровых редакторов. *Краткие методические указания* Итоговый тест включает вопросы промежуточных тестов.

*Шкала оценки*

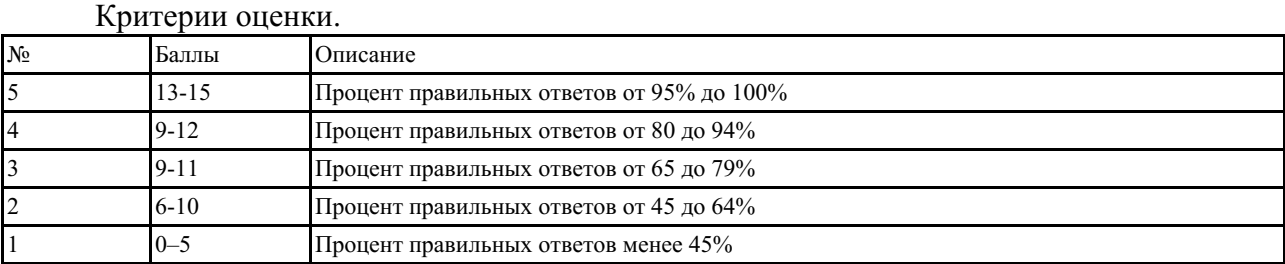